Задача по эконометрике с решением в Excel. Выполнена в https://www.matburo.ru/

©МатБюро – Решение задач по математике, экономике, программированию

## Задача решена в Excel с полным отчетом в Word.

Расчетный файл выложен на странице https://www.matburo.ru/ex\_ec.php?p1=ecexcel

## Эконометрика. Парная регрессия

## Задание.

Для исходных данных, приведенных ниже, рассчитайте

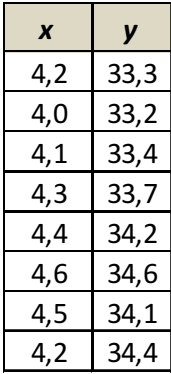

коэффициенты линейного регрессионного уравнения

рассчитайте остаточную дисперсию

вычислите значения коэффициентов корреляции и детерминации

рассчитайте коэффициент эластичности

рассчитайте доверительные границы уравнения регрессии (по уровню

 $0,95, t=2,44$ 

системе координат постройте: уравнение регрессии, в одной экспериментальные точки, доверительные границы уравнения регрессии

## Решение.

1. Для расчета параметров уравнения линейной регрессии строим расчетную таблицу

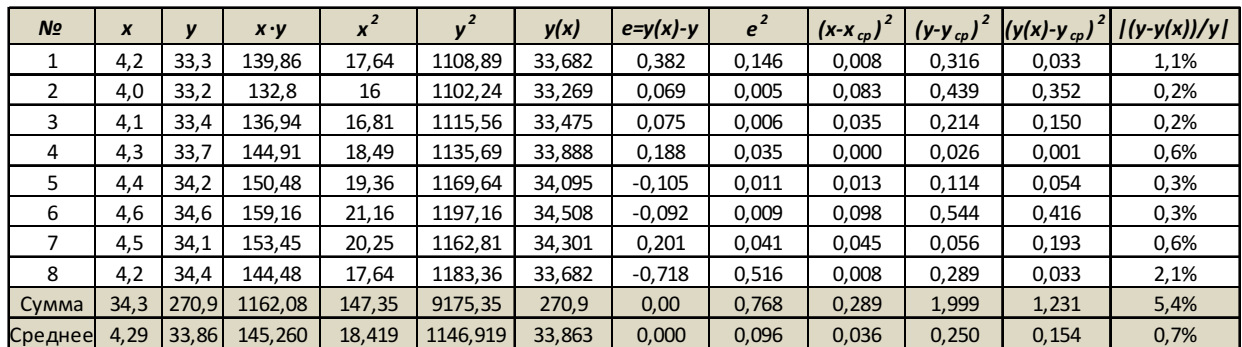

Уравнение регрессии

$$
b = \frac{\overline{yx} - \overline{y} \cdot \overline{x}}{x^2 - (\overline{x})^2} = \frac{145,26 - 33,86 \cdot 4,29}{18,419 - 4,29^2} = 2,065
$$
  

$$
a = \overline{y} - b\overline{x} = 33,86 - 2,065 \cdot 4,29 = 25,009
$$

Получено уравнение регрессии:  $y = 25,009 + 2,065 \cdot x$ .

Общая сумма квадратов отклонений:  $TSS = \sum (y - y_{cp})^2 = 1,999$ 

Объяснённая сумма квадратов отклонений:  $RSS = \sum (y - \hat{y}_x)^2$  $RSS = \sum (y - \hat{y}_x)^2 = 0,768$ 

Остаточная сумма квадратов отклонений:  $\hat{\cdot}$  $(y_x - y_{cp})$  $ESS = TSS - RSS = \sum (\hat{y}_x - y_{cp})^2 = 1,231$ 

Стандартные ошибки х и y

$$
\sigma_x = \sqrt{x^2 - x^2} = \sqrt{18,419 - 4,29^2} = 0,190
$$
  

$$
\sigma_y = \sqrt{y^2 - y^2} = \sqrt{1146,919 - 33,86^2} = 0,5
$$

Коэффициенты корреляции и детерминации

$$
r_{xy} = \frac{\overline{yx} - \overline{y} \cdot \overline{x}}{\sigma_x^2} \frac{\sigma_x}{\sigma_y} = \frac{145,26 - 33,86 \cdot 4,29}{18,419 - 4,29^2} \cdot \frac{0,190}{0,5} = 0,785
$$
  

$$
R^2 = r_{xy}^2 = 0,616 \text{ and } 61,6\%
$$
  

$$
R^2 = \frac{ESS}{TSS} = \frac{1,231}{1,999} = 0,616
$$

корреляция 0,785 говорит о высокой и прямой зависимости между показателями, коэффициент детерминации 0,616 - показывает, что Х на  $61,6\%$  объясняет Ү.

Оценим значимость коэффициента корреляции через t-критерий Стьюдента при  $\alpha = 0.05$ .

Расчетное значение критерия:

$$
t_r = \frac{r}{\sqrt{1 - r^2}} \cdot \sqrt{n - 2} = \frac{0.785}{\sqrt{1 - 0.785^2}} \cdot \sqrt{8 - 2} = 3.102
$$

Фактическое значение критерия: 2,44.

Поскольку расчетное значение больше критического, коэффициент корреляции значим на уровне 0.05.

Оценим статистическую надежность результатов регрессионного анализа с помощью F-критерия Фишера при  $\alpha = 0.05$ .

Расчетное значение критерия:

$$
F_r = \frac{R^2}{1 - R^2} \cdot \frac{n - 2}{2 - 1} = \frac{0.616^2}{1 - 0.616^2} \cdot \frac{8 - 2}{2 - 1} = 9,625
$$

Фактическое значение критерия: 5,99.

Поскольку расчетное значение больше критического, коэффициент детерминации и регрессия в целом значимы на уровне 0,05.

Коэффициент эластичности

$$
E = b \frac{x}{y} = 2,065 \frac{4,29}{33,86} = 0,26\%
$$

с увеличением X на 1%, Y вырастает на 0,26%.

Надежность коэффициентов регрессии по критерию Стьюдента

$$
S_b = \sqrt{\frac{\sum (y - \hat{y}_x)^2}{\sum (x - x_{cp})^2 \cdot (n - 2)}} = \sqrt{\frac{0,768}{0,289 \cdot (8 - 2)}} = 0,666
$$
  

$$
S_a = \sqrt{\frac{\overline{x^2} \cdot \sum (y - \hat{y}_x)^2}{\sum (x - x_{cp})^2 \cdot (n - 2)}} = \sqrt{\frac{18,419 \cdot 0,768}{0,289 \cdot (8 - 2)}} = 2,857
$$
  

$$
t_b = \frac{b}{S_b} = \frac{2,065}{0,666} = 3,102
$$
  

$$
t_a = \frac{a}{S_a} = \frac{25,009}{2,857} = 8,755
$$

Фактическое значение критерия: 2,44.

На уровне 0.95 значимы оба коэффициента, так как их расчетное значение статистики (3,102 и 8,755) больше критического 2,44.

Доверительные интервалы для коэффициентов регрессии  $b: (b-t_{kp} \cdot S_b \quad b+t_{kp} \cdot S_b) \rightarrow (2,065-2,44 \cdot 0,666 \quad 2,065+2,44 \cdot 0,666)$  $b:(0,441, 3,689)$  $a: (a-t_{<sub>xp</sub>}\cdot S_a \quad a+t_{<sub>xp</sub>}\cdot S_a) \rightarrow (25,009-2,44\cdot 2,857 \quad 25,009+2,44\cdot 2,857)$  $a:(18,039 \quad 31,979)$ «Нижнее» уравнение:  $y = 18,039 + 0,441x$ «Верхнее» уравнение:  $y = 31,979 + 3,689x$ 

Графики

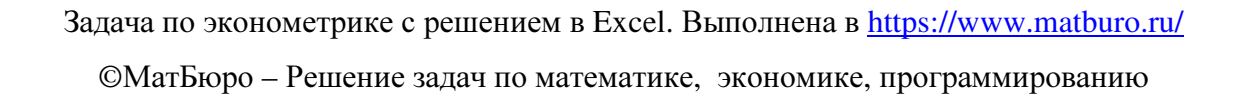

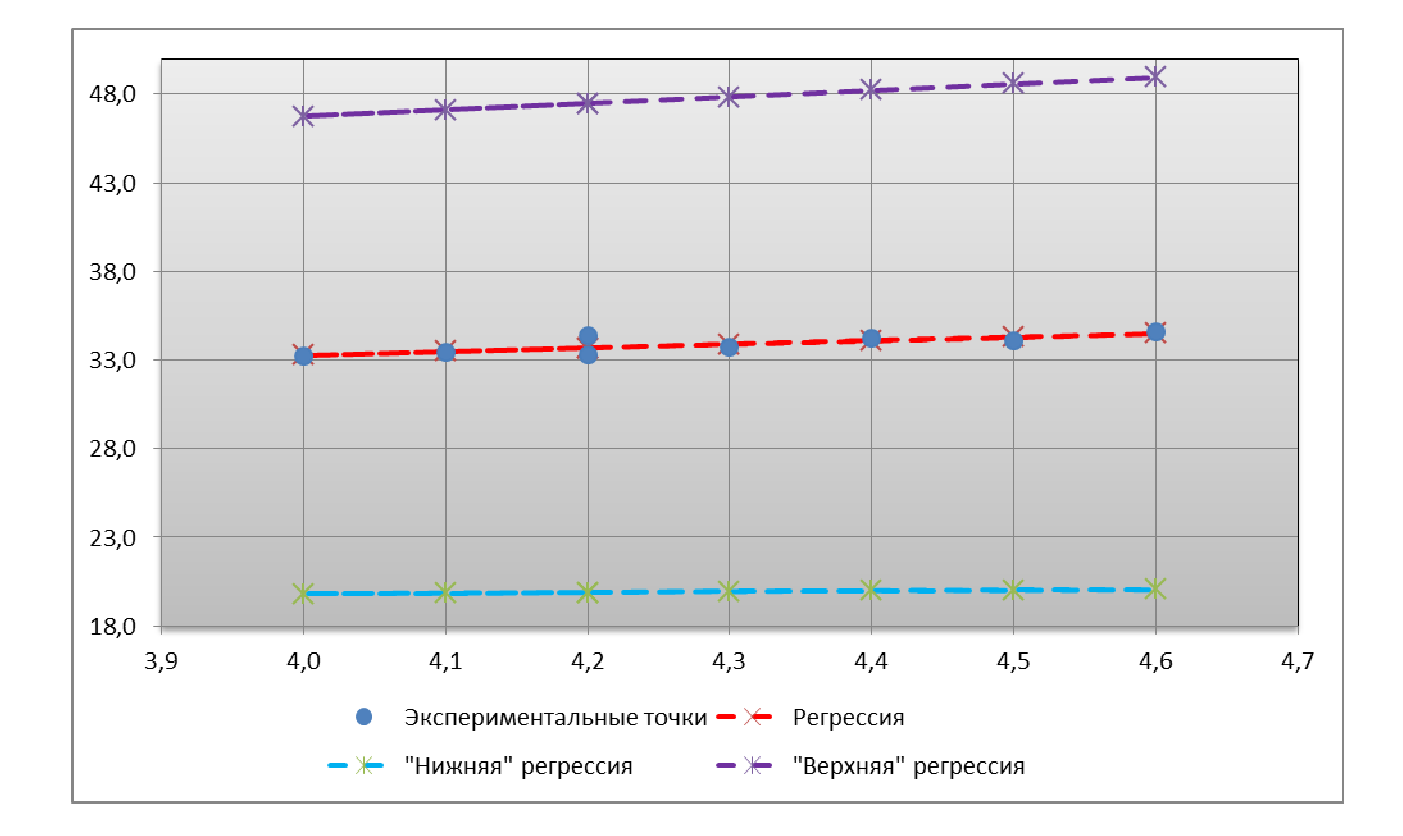